## **Лабораторная работа №1. Формирование вероятностностатистических моделей объектов эксплуатации летательных аппаратов**

# Моделирование систем и процессов

### **Исходные данные и порядок формирования вер.-стат. модели эксплуатации**

Исходными данными для формирования вер.-стат. модели являются экспериментальные результаты исследований параметров компонент эксплуатации.

На основании исходных данных строится гистограмма распределений (плотности распределения или частости). По виду этой гистограммы выдвигается гипотеза о виде закона распределения исследуемого параметра. Эта гипотеза проверяется с помощью критерия согласия. При подтверждении гипотезы она принимается, а в случае отказа в подтверждении гипотезы - корректируется вер.-стат. модель.

## **Законы распределения непрерывных случайных величин, используемые при формировании вер.-стат. моделей**

В практике эксплуатации АТ встречаются следующие непрерывные распределения вероятностей:

- нормальное,
- экспоненциальное,
- Вейбулла,
- гамма-распределение,
- логарифмически-нормальное

## Ход работы

- 1. Получить исходные данные. Исходным материалом являются статистические данные, вариационный ряд - набор чисел в порядке возрастания
- 2. Выбрать математическую модель, которая наиболее полно соответствует вариационному ряду. Модель соответствует одному из распределения непрерывных случайных величин: нормальный, экспоненциальный или Вейбулла.

## Пример

Таблица исходных данных:

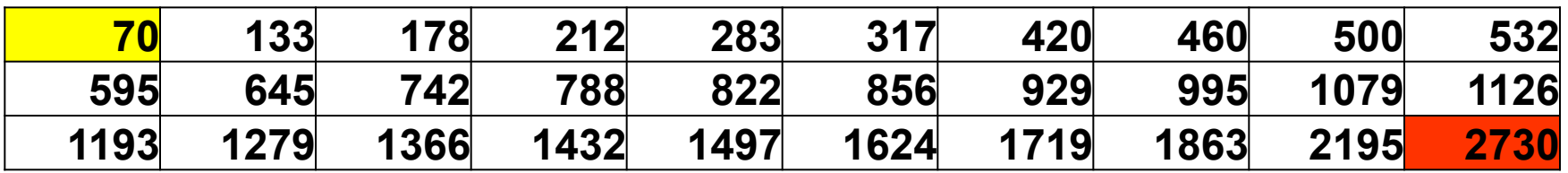

1. Сгруппируем статистические данные (из таблицы своего варианта) в интервалы. Длины интервала определяется формуле (6.1.1).

$$
\Delta x = \frac{x_{max} - x_{min}}{1 + 3, 2 \cdot lg N} = 464,48
$$

N = 30 - общее число значений случайной величины (число значений в таблице)

Найдем границы всех интервалов: 1-ый интервал – от **70** до 70+464=**534** 2-ой интервал – от **534** до 534+464=**998** 3-ий интервал – от **998** до **1463** 4-ый интервал – от **1463** до **1927** 5-ый интервал – от **1927** до **2392** 6-ый интервал – от **2392** до **2856**

k = 6 - число интервалов разбиения

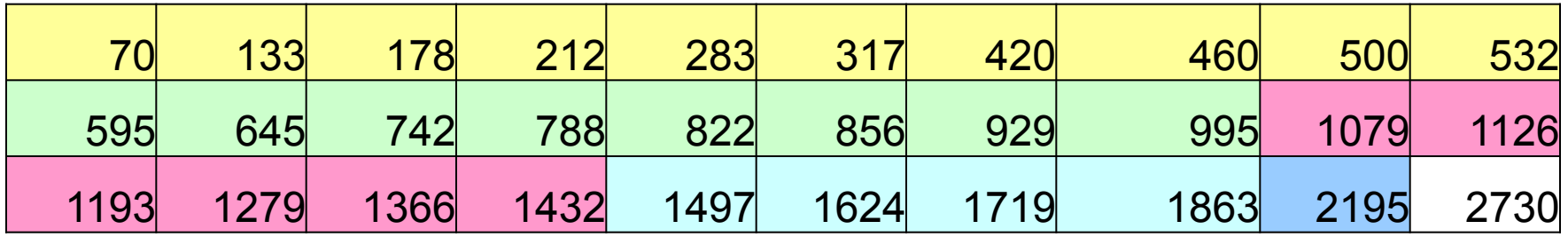

2. Посчитаем значение *n<sub>i</sub>* – количество чисел из таблицы, попавших в каждый интервал.

1-ый интервал – от 70 до 534 2-ой интервал – от 534 до 998 3-ий интервал – от 998 до 1463 4-ый интервал – от 1463 до 1927 5-ый интервал – от 1927 до 2392 6-ый интервал – от 2392 до 2856

1-ом интервале –  $\Delta n_1$ =10 2-ом интервале –  $\Delta n_{2}=8$ 3-ем интервале –  $\Delta n_{3}=6$ 4-ом интервале –  $\Delta n_A=4$ 5-ом интервале –  $\Delta n_{5}=1$ 6-ом интервале –  $\Delta n_{\rm e}$ =1

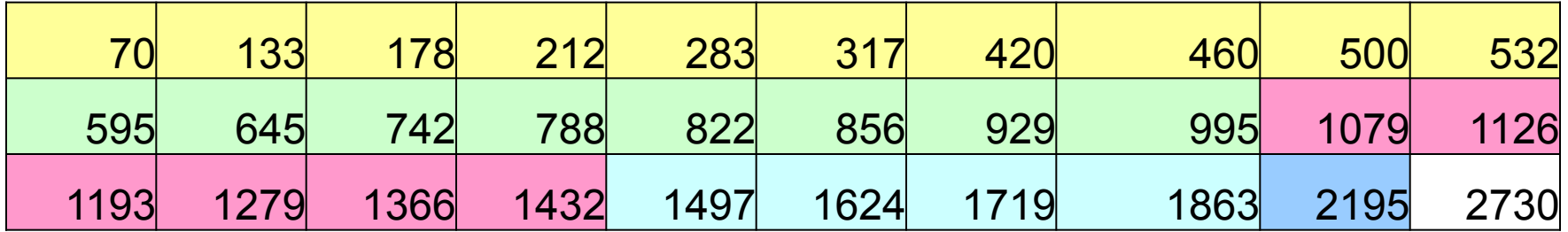

3. Значения статистической плотности распределения  $f^*_{i}$  в *i*-м интервале рассчитывается по формуле (6.1.2)

$$
f_i(x) = \frac{\Delta n_i}{N\Delta x}
$$

 $\blacktriangle$ 

4. Значения частостей  $P^*_{i}$  показывают вероятность нахождения случайной величины в каждом интервале (6.1.3).

$$
P_{i}^{*} = \frac{\Delta n_{i}}{N}
$$
\n1-OM MHTPBane -  $\Delta n_{1} = 10$   
\n3-EM MHTPBane -  $\Delta n_{2} = 8$   
\n4-OM MHTPBane -  $\Delta n_{3} = 6$   
\n5-OM MHTPBane -  $\Delta n_{4} = 4$   
\n5-OM MHTPBane -  $\Delta n_{5} = 1$   
\n6-OM MHTPBane -  $\Delta n_{5} = 1$   
\n $\Delta n_{6} = 1$   
\n $\Delta n_{1} = 2$   
\n $\Delta n_{1} = 6$   
\n $\Delta n_{2} = 6$   
\n $\Delta n_{3} = 6$   
\n $\Delta n_{4} = 0,00028$   
\n $\Delta n_{5} = 0,000071$   
\n $\Delta n_{5} = 1$   
\n $\Delta n_{6} = 1$   
\n $\Delta n_{6} = 1$   
\n $\Delta n_{6} = 1$   
\n $\Delta n_{6} = 0,000071$   
\n $\Delta n_{7} = 0,0333$   
\n $\Delta n_{8} = 0,0333$   
\n $\Delta n_{1} = 0,000071$   
\n $\Delta n_{1} = 0,000071$   
\n $\Delta n_{1} = 0,0333$   
\n $\Delta n_{1} = 0,000071$   
\n $\Delta n_{1} = 0,0333$ 

#### По значениям  $P_i^*$  построим гистограмму частостей.

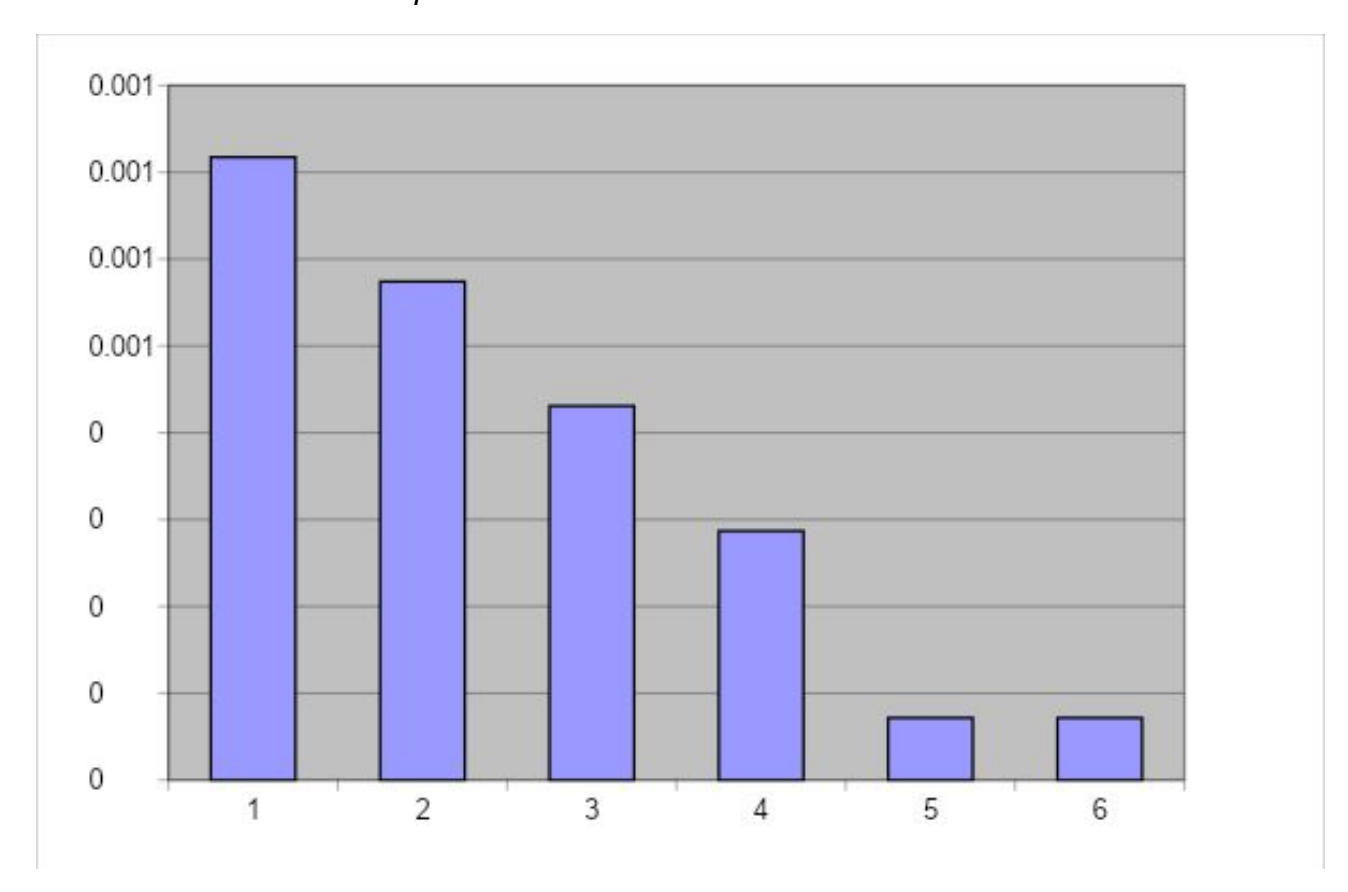

5. По виду гистограммы, сравнивая ее с графиками приведенными в таблице 2.1, делаем предположение о виде закона распределения (экспоненциальный закон, нормальный закон или Вейбулла). Выбрав теоретическое выражение для вероятностно-статистической модели определим ее параметры.

#### Таблица 6.1

#### Формирование вероятностно-статистической модели по виду гистограмм

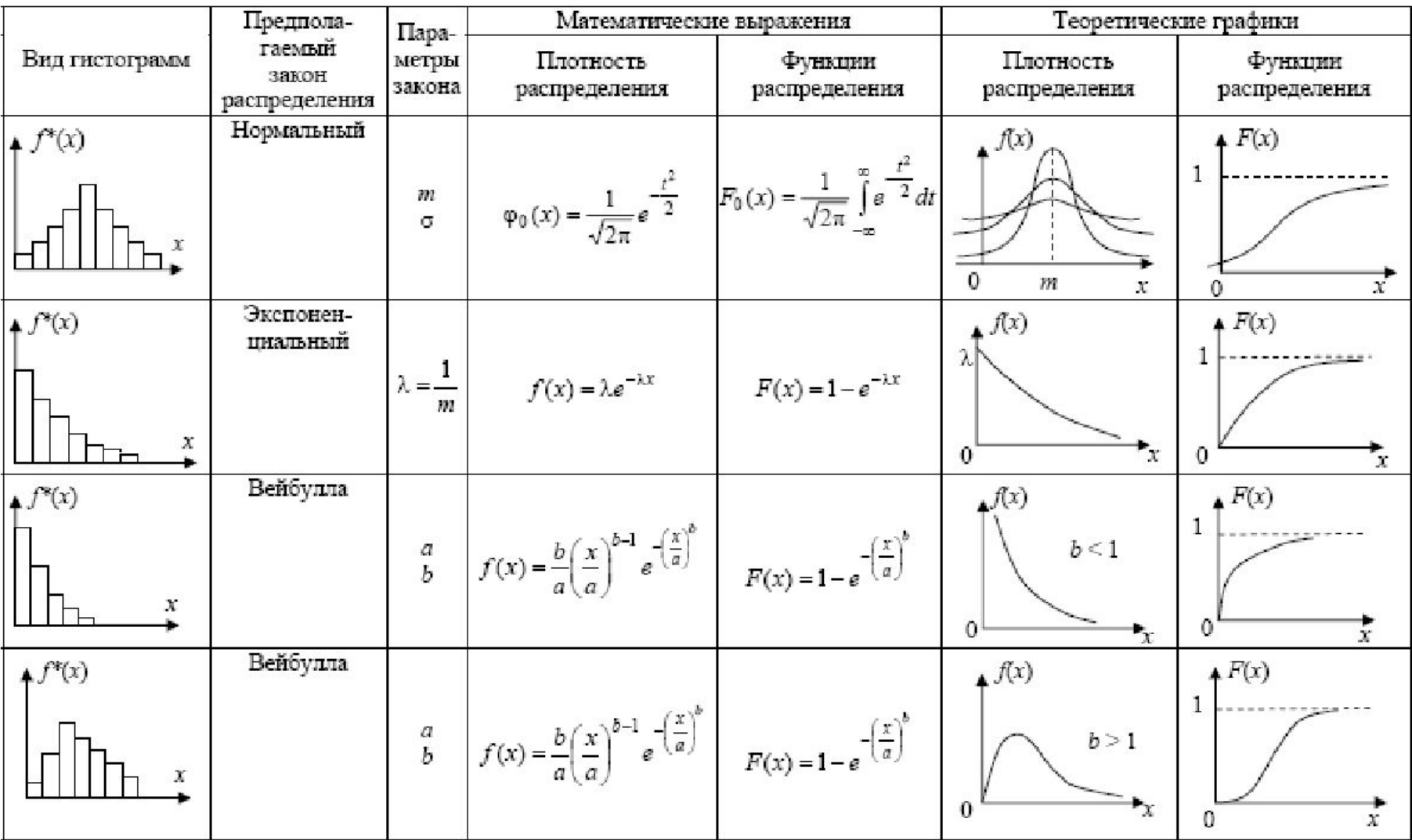

6. Определим математическое ожидание *m* (6.1.4), дисперсию (6.1.5)

и среднеквадратическое отклонение σ (6.1.6).

$$
m = \sum_{i=1}^{k} X_i P_i^* \qquad D[X] = \sum_{i=1}^{k} (X_i - m)^2 P_i^* \qquad \sigma = \sqrt{D[X]}
$$

Где X<sub>i</sub> - расстояние от середины интервала до начала координат X<sub>1</sub>=70+(464/2)=302 – расстояние от середины 1-го интервала до 0  $X_{2}$ =534+(464/2)=766 - расстояние от середины 2-го интервала до 0  $X_{3}$ =998+(464/2)=1231 - расстояние от середины 3-го интервала до 0  $X_4$ =1463+(464/2)=1695 - расстояние от середины 4-го интервала до 0  $X_{5}$ =1927+(464/2)=2160 - расстояние от середины 5-го интервала до 0 X<sub>6</sub>=2392+(464/2)=2624 - расстояние от середины 6-го интервала до 0

$$
m = X_1 \cdot P \cdot 1 + X_2 \cdot P \cdot 2 + X_3 \cdot P \cdot 3 + X_4 \cdot P \cdot 4 + X_5 \cdot P \cdot 5 + X_6 \cdot P \cdot 6 = 937
$$

$$
D = (X_1 - m)^2 \cdot P_{1}^{*} + (X_2 - m)^2 \cdot P_{2}^{*} + (X_3 - m)^2 \cdot P_{3}^{*} + (X_4 - m)^2 \cdot P_{4}^{*} + (X_5 - m)^2 \cdot P_{5}^{*} + (X_6 - m)^2 \cdot P_{6}^{*} = 380910
$$

 $\sigma = \sqrt{D} = \sqrt{380910} = 617$ 

7. Определить параметры модели:

а) Экспоненциальный закон распределения - один параметр  $\lambda$ 

$$
\lambda = \frac{1}{m} \qquad \lambda = \frac{1}{m} = 0,001067
$$

б) Нормальный закон распределения - два параметра: математическое ожидание т (6.1.5) и среднеквадратическое отклонение  $\sigma$  (6.1.6)

$$
m = 937
$$
  $\sigma = \sqrt{D} = \sqrt{380910} = 617$ 

в) Распределение Вейбулла - два параметра: величины а и b  $(6.1.9, 6.1.10$  и табл 6.1.1)

$$
v = \frac{\sigma}{m} = \frac{C_b}{K_b} \qquad a = \frac{m}{K_b}, \quad v = \frac{\sigma}{C_b}
$$

v - коэффициент вариации = 0,65 Kb=0,897  $Cb=0,574$  $b=1,6$   $a=1044$ 

### Окончательное выражение

a) Экспоненциальный закон  
\npacnpeqenения 
$$
x^2
$$
  
\n $F(x) = \frac{1}{\sqrt{2\pi}} \int_{-\infty}^{\infty} e^{-\frac{t^2}{2}} dt$   
\n $F(x) = 1 - e^{-\lambda x}$   
\n $F(x) = 1 - e^{-\lambda x}$   
\n $F(x) = 1 - e^{-\lambda x}$   
\n $F(x) = 1 - e^{-\lambda x}$   
\n $F(x) = 1 - e^{-\lambda x}$   
\n $F(x) = 1 - e^{-\lambda x}$   
\n $F(x) = 1 - e^{-\lambda x}$   
\n $F(x) = 1 - e^{-\lambda x}$   
\n $F(x) = 1 - e^{-\lambda x}$   
\n $F(x) = 1 - e^{-\lambda x}$   
\n $F(x) = 1 - e^{-\lambda x}$   
\n $F(x) = 1 - e^{-\lambda x}$   
\n $F(x) = 1 - e^{-\lambda x}$   
\n $F(x) = 1 - e^{-\lambda x}$   
\n $F(x) = 1 - e^{-\lambda x}$   
\n $F(x) = 1 - e^{-\lambda x}$ 

# **Лабораторная работа №2 Проверка соответствия выбранной модели экспериментальным данным с помощью критериев согласия**

Проверяем соответствие выбранной модели экспериментальным данным.

1. Рассчитываем критерий Пирсона (критерий х<sup>2</sup> расч<sup>.</sup>)по формуле (6.2.1) и сравниваем с значением  $\chi^2_{\tau a 6n}$ . (таблица 6.2.2).

$$
\chi \, \partial_{\hat{a} \hat{n}} = \sum_{i=1}^{k} \frac{(\Delta n_i - N \cdot P_i)^2}{N \cdot P_i},
$$

 $\chi^2 a a \overline{n} = \sum_{i=1}^k \frac{(\Delta n_i - N \cdot P_i)^2}{N \cdot P_i},$ 

- *• k,* Δ*ni* ,*N* рассчитаны ранее;
- Р<sub>і</sub> вероятность попадания случайной величины в *i*-й интервал в соответствии с теоретическим значением закона распределения выбранной модели (**не**  путать со значением  $P^*_{i}$ из предыдущей лабораторной работы).

• а) Величина Рі при экспоненциальном распределении – формула (6.2.4)

$$
P_i = e^{-\lambda \cdot x_i} - e^{-\lambda \cdot x_{i+1}}
$$

$$
P_1 = e^{-\lambda X0} - e^{-\lambda X1} = e^{-\lambda^*70} - e^{-\lambda^*534}
$$
\n
$$
P_2 = e^{-\lambda X1} - e^{-\lambda X2} = e^{-\lambda^*534} - e^{-\lambda^*998}
$$
\n
$$
P_3 = e^{-\lambda X2} - e^{-\lambda X3} = e^{-\lambda^*998} - e^{-\lambda^*1463}
$$
\n
$$
P_4 = e^{-\lambda X3} - e^{-\lambda X4} = e^{-\lambda^*1463} - e^{-\lambda^*1927}
$$
\n
$$
P_5 = e^{-\lambda X4} - e^{-\lambda X5} = e^{-\lambda^*1927} - e^{-\lambda^*2392}
$$
\n
$$
P_6 = e^{-\lambda X5} - e^{-\lambda X6} = e^{-\lambda^*2392} - e^{-\lambda^*2856}
$$

Х<sub>і</sub> и Х<sub>і+1</sub> - нижняя и верхняя границы интервала разбиения (Л.Р. №1)

$$
P_i = F(x_{i+1}) - F(x_i),
$$

б) Нормальное распределение – формула (6.2.2), величины *F*(*xi+1*) и *F*(*xi*) определяются с помощью таблицы (таблица 6.2.1). Вход в таблицу производится по значению величины

$$
S=\frac{x-\langle m\rangle}{\sigma}
$$

Если *x<*, то *S<*0 и *F*(–*x*)*=*1–*F*(*x)*, если *S>*0, то берется непосредственно табличное значение.

Х<sub>і</sub> и Х<sub>і+1</sub> - нижняя и верхняя границы интервала разбиения (Л.Р. №1)

в) Распределение Вейбула – формула (6.2.7) – в учебнике в формуле ошибка!

$$
P_i = e^{-\left(\frac{x_i}{a}\right)^b} - e^{-\left(\frac{x_{i+1}}{a}\right)^b}
$$

Х<sub>і</sub> и Х<sub>і+1</sub> - нижняя и верхняя границы интервала разбиения (Л.Р. №1)

- 2. Затем по таблице 6.2.2 необходимо определить значение число степеней свободы *r* рассчитываем как *r*=*k*–1–*l*.
- а) Для экспоненциального закона распределения *l =* 1
- б) Для нормального закона *l =* 2,
- в) Для закона Вейбула *l =* 2
- γ >0,7 Чем больше γ, тем лучше соответствует выбранная модель экспериментальным данным.
- 3. Сравнить  $x_n^2$ <sub>расч</sub> и  $\chi^2_{\tau a 6n}$ , и сделать вывод о соответствии выбранной модели опытным данным
- Если  $\chi^2_{\partial \hat{a} \tilde{n}} \leq \chi \hat{\phi}_{\partial \tilde{a}}$ выбранная вероятностностатистическая модель соответствует экспериментальным данным.
- Если , то модель не соответствует экспериментальным данным.